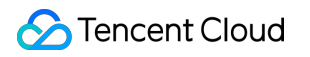

# **TencentDB for PostgreSQL MSSQL Compatible Version Product Documentation**

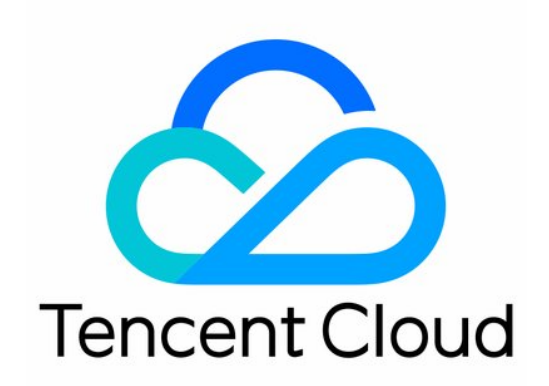

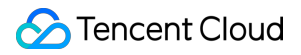

#### Copyright Notice

©2013-2024 Tencent Cloud. All rights reserved.

Copyright in this document is exclusively owned by Tencent Cloud. You must not reproduce, modify, copy or distribute in any way, in whole or in part, the contents of this document without Tencent Cloud's the prior written consent.

Trademark Notice

### **C** Tencent Cloud

All trademarks associated with Tencent Cloud and its services are owned by Tencent Cloud Computing (Beijing) Company Limited and its affiliated companies. Trademarks of third parties referred to in this document are owned by their respective proprietors.

#### Service Statement

This document is intended to provide users with general information about Tencent Cloud's products and services only and does not form part of Tencent Cloud's terms and conditions. Tencent Cloud's products or services are subject to change. Specific products and services and the standards applicable to them are exclusively provided for in Tencent Cloud's applicable terms and conditions.

### **Contents**

MSSQL [Compatible](#page-3-0) Version [Architecture](#page-3-1) Introduction Function [Description](#page-7-0)

# <span id="page-3-1"></span><span id="page-3-0"></span>MSSQL Compatible Version Architecture Introduction

Last updated: 2024-04-09 10:31:59

Based on Babelfish for PostgreSQL, TencentDB for PostgreSQL has been adapted to support the data types, syntax, and functions of Microsoft SQL Server, the SQL Server wire-level protocol (TDS), and the communication between SQL Server applications and PostgreSQL. This helps the migration of objects, storage procedures, and application codes from TencentDB for SQL Server to TencentDB for PostgreSQL with minimal changes.

TencentDB for PostgreSQL does not fully support T-SQL, but you can run PostgreSQL commands to perform most tasks that are typically handled by these commands. For example, if you frequently use specific T-SQL commands that are not supported by TencentDB for PostgreSQL, you can connect to the PostgreSQL port and use PostgreSQL [commands](https://www.postgresql.org/docs/14/sql-commands.html) instead. For more information, see the SQL commands in the PostgreSQL documentation.

### **Note:**

All the subsequent SQL Server versions compatible with TencentDB for PostgreSQL are collectively referred to as the MSSQL Compatible Edition.

### Architecture Description

The MSSQL Compatible Edition currently supports TencentDB for PostgreSQL version 14.

The MSSQL Compatible Edition has a new database access port, allowing it to support SQL Server T-SQL and commonly used SQL Server statements, and enable TDS-based client applications to access the TDS listener port of the MSSQL Compatible Edition. Currently, TDS 7.1 and later versions are supported. For more information about the SQL Server wire-level protocol, see [\[MS-TDS\]:](https://docs.microsoft.com/en-us/openspecs/windows_protocols/ms-tds/b46a581a-39de-4745-b076-ec4dbb7d13ec) Tabular data stream protocol.

You can access data simultaneously by using the TDS connection from an application and the native PostgreSQL connection.

By default, to use different database-specific syntax, please select the following ports:

For SQL Server, clients connect to port 1433.

For PostgreSQL, clients connect to port 5432.

When building a TecentDB for PostgreSQL database instance for the MSSQL Compatible Edition, the system will create a TecentDB for PostgreSQL database named babelfish db for the instance. The database is where all SQL Server objects and structures are migrated to.

### **Note:**

A database named babelfish db will be reserved for this instance.

If you connect to the TDS port, the session will automatically be switched to the babelfish db database. From the perspective of T-SQL, the architecture is similar to that for connecting a SQL Server instance. You will see the

master and tempdb databases along with the sys.databases directory. You can create additional user databases and switch between them through the USE statement.

When you create a SQL Server user database, the database is mapped as a schema in the  $b$ abelfish db database. The retained cross-database syntax and semantics are equal to or similar to those assigned by SQL Server.

### Difference Between Single-Database and Multi-Databases

When you create a MSSQL Compatible Edition instance, you can choose one or more SQL Server databases. You choice will affect how the names of SQL Server schemas within the babelfish\_db database are displayed in PostgreSQL. The migration mode is specified in the migration mode parameter, which is an initialization parameter and cannot be modified later.

In single-database mode, the schema name of the user database within the  $\bar{a}$  babelfish db database is the same as that in the SQL Server database. If you choose to migrate a single database, its schemas will be rebuilt in the database, and you can name them the same as those used in SQL Server. For example, if the dbo and sche A schemas are in the db1 database, after migration to PostgreSQL, the schemas are as follows.

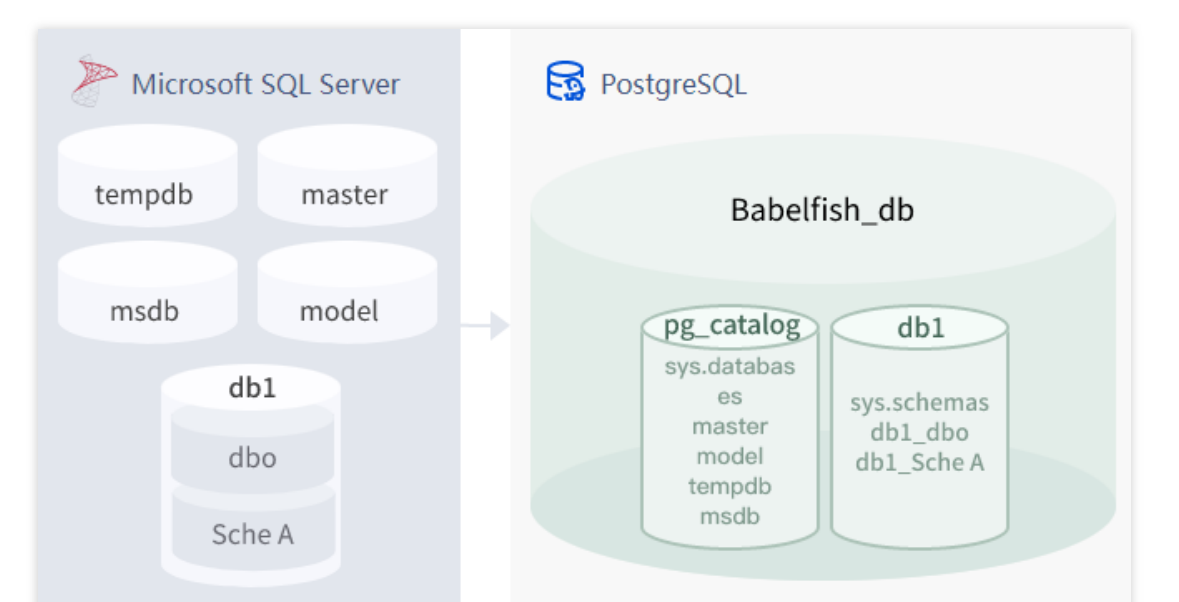

When connecting via TDS, you can run USE db1 to check the dbo and sche A schemas from T-SQL, just like in SQL Server. You can also check the same schema names from PostgreSQL.

In multi-database mode, the user database schema name becomes dbname\_schemaname in PostgreSQL, while the schema name remains unchanged in T-SQL.

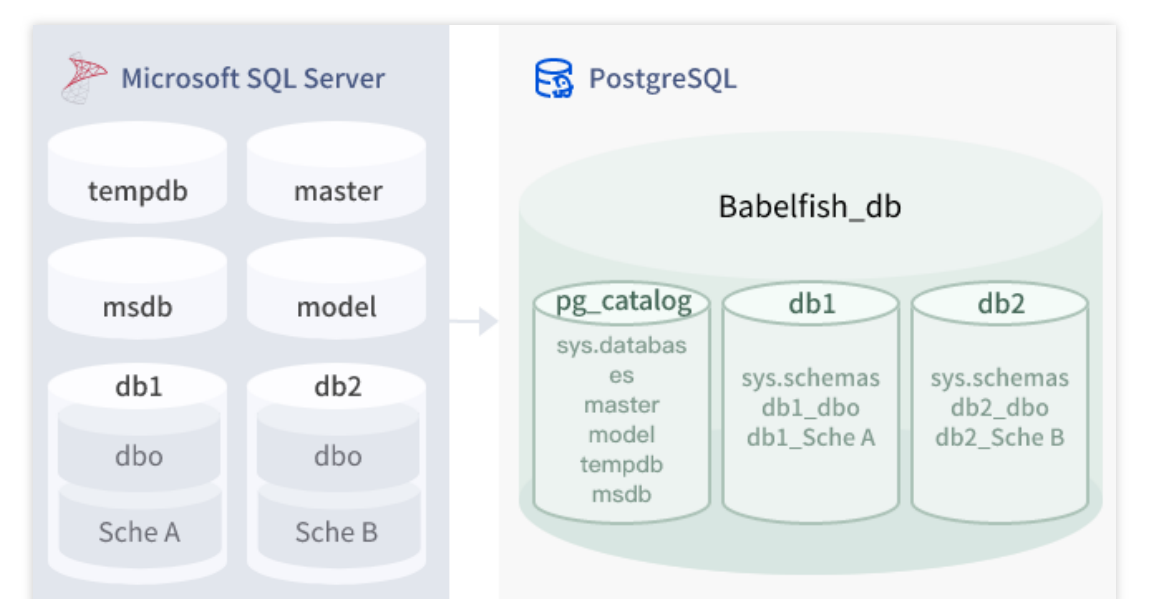

When connecting via TDS, you can run USE db1 or db2 to check the Sche A and Sche B schames from T-SQL, just like in TencentDB for SQL Server. You can also check the names of their mapped schemas, such as db1\_dbo and dbA\_Sche A, in TencentDB for stgreSQL.

Each database still contains your schemas. Each database's name is prefixed to the SQL Server schema name with an underscore as a separator, for example:

db1 contains db1\_dbo and db1\_sche A.

db2 contains db2\_dbo and db2\_Sche B.

In the babelfish db database, T-SQL users still need to run the USE dbname command to change databases, similar to the operations in TencentDB for SQL Server.

### How to Choose a Migration Mode

You can select a proper migration mode based on the number of user databases you have and how you plan to migrate them. Once you create an instance, you will not be able to change the migration mode. Therefore, when choosing a migration mode, please take into account of your user databases and client requirements. If you create an MSSQL Compatible Edition instance, the master and tempdb system databases are also built. If you already created or modified any objects in the system databases (master or tempdb), please be sure to re-create these objects in the new cluster. Unlike TencentDB for SQL Server, TencentDB for PostgreSQL does not re-initialize tempdb after cluster restart.

Single-database migration mode is recommended in the following scenario:

You intend to migrate a single TecentDB for SQL Server database. In single-database mode, the migrated schema names are the same as the original schema names in the SQL Server, and migrating applications requires minimal changes to SQL codes.

Your ultimate goal is to fully migrate databases to TecentDB for PostgreSQL, and the Compatible Edition is only for transition.

Multi-database migration mode is recommended in the following scenarios:

You are trying out the MSSQL Compatible Edition and are not sure about what you will need.

You need to migrate multiple user databases together, and your ultimate goal is not for a completely native migration to TencentDB for PostgreSQL.

You have a potential need to migrate multiple databases in the future.

## <span id="page-7-0"></span>Function Description

Last updated:2024-05-16 15:56:58

### Differences in Using MSSQL Compatible Edition and T-SQL

TencentDB for PostgreSQL supports most T-SQL syntax. You can find a table below listing the currently supported T-SQL features. It includes notes about differences in behavior compared to SQL Server.

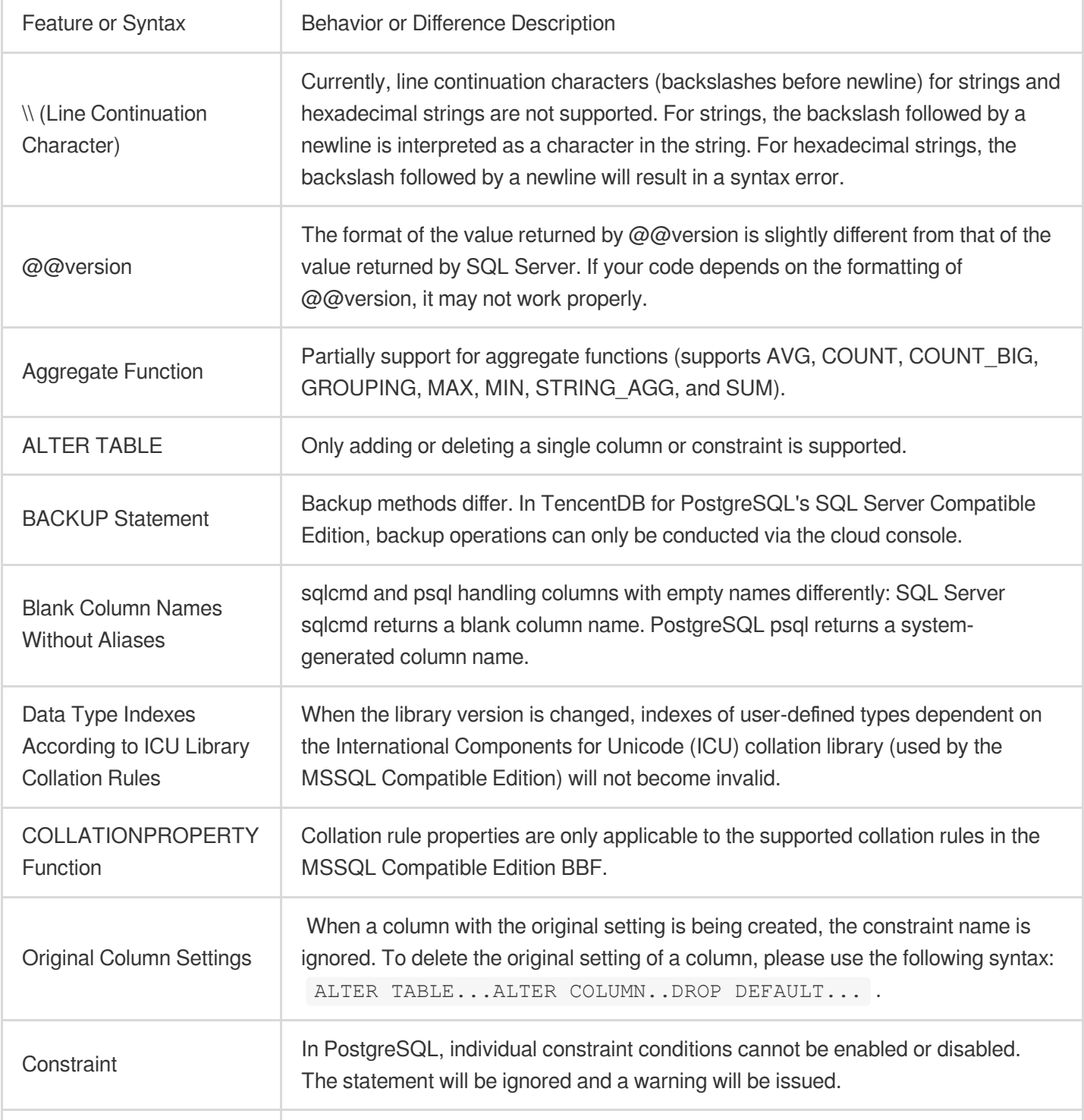

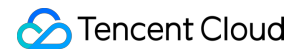

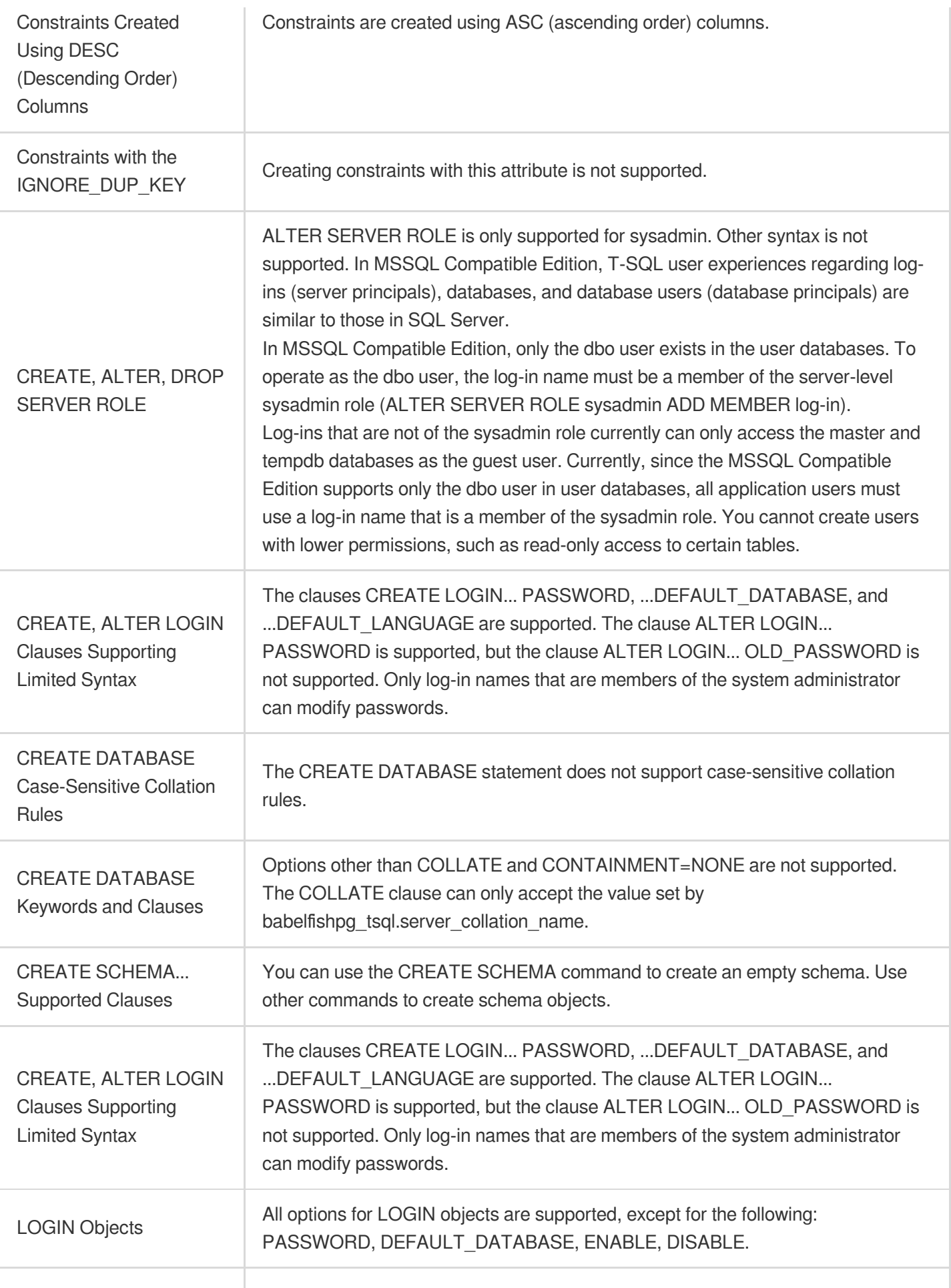

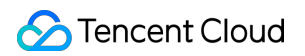

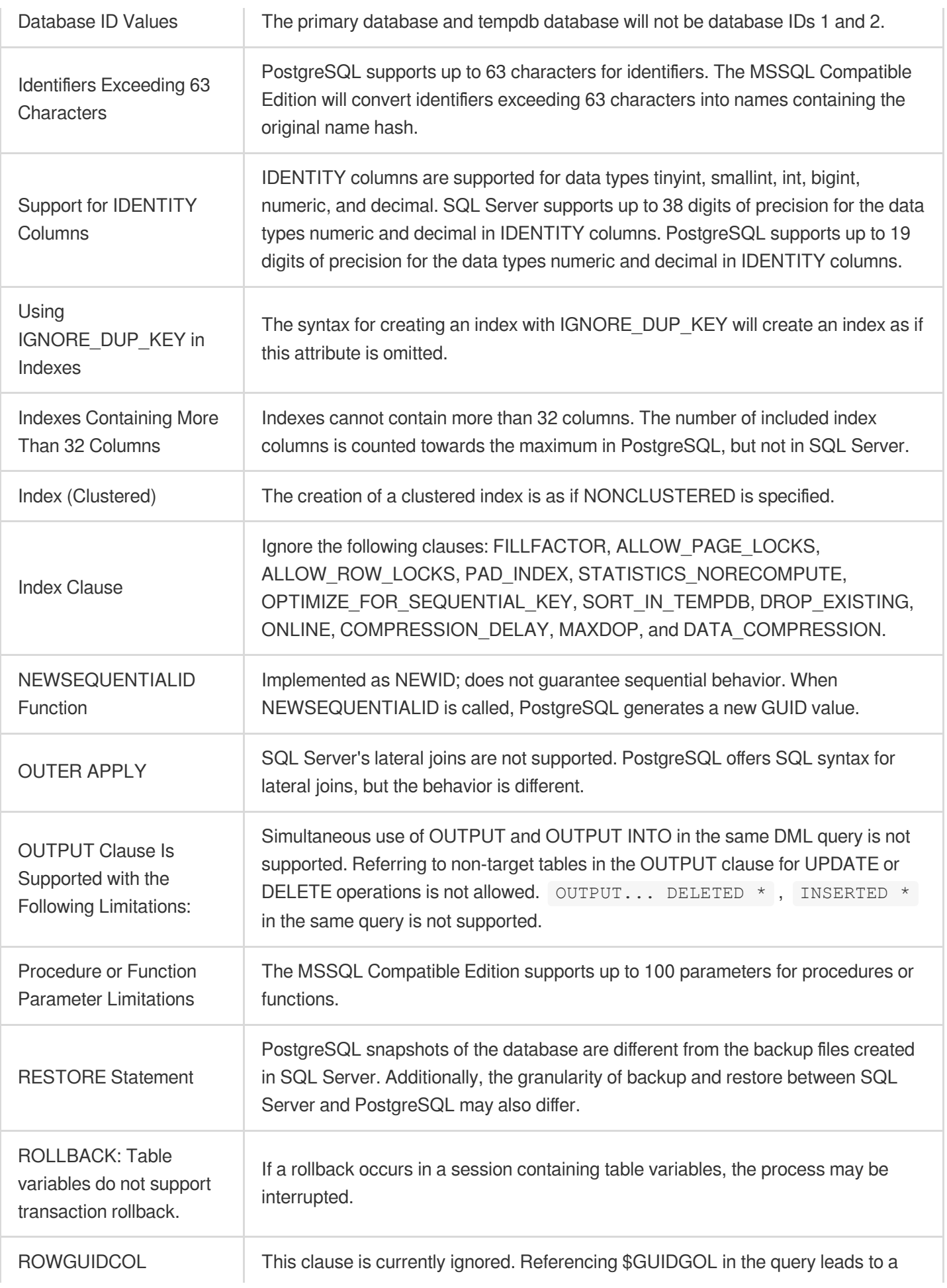

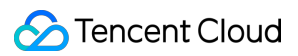

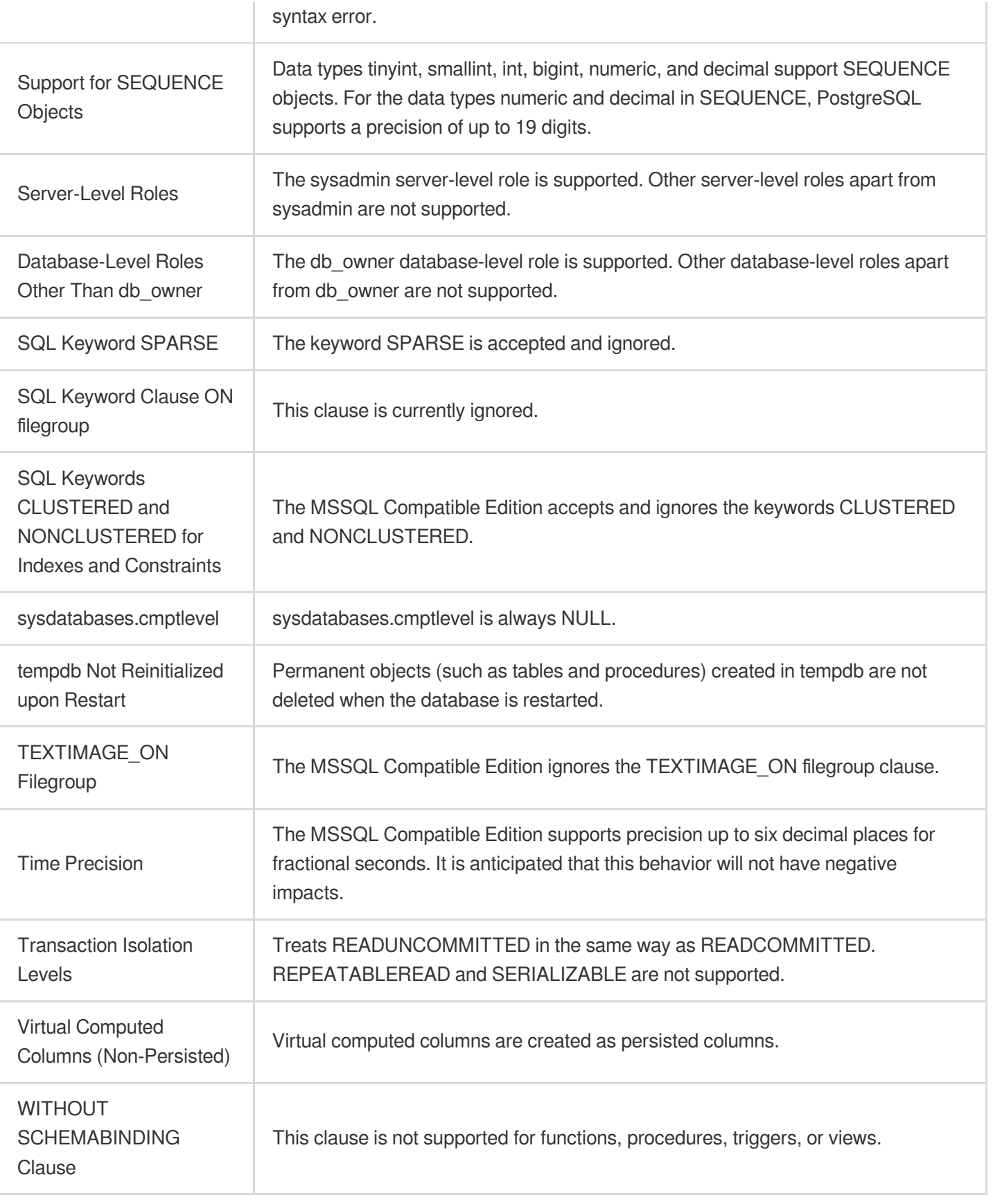

### Features with Limited Support

Each new version of the MSSQL Compatible Edition adds support for more features, aligning better with T-SQL features and behaviors. Despite this, there are some unsupported features and differences in the current implementation. The following provides information on the differences in features between the MSSQL Compatible Edition and T-SQL, as well as some solutions or usage instructions.

Starting from MSSQL Compatible Edition 1.2.0, the following features currently have limited implementation:

### **SQL Server Catalogs (System Views)**

The catalogs sys.sysconfigures, sys.syscurconfigs, and sys.configurations support only a single read-only configuration. sp\_configure is currently not supported. For more information on some other SQL Server views implemented in the MSSQL Compatible Edition, see querying the database to access object information.

### **Granting Permissions**

GRANT... TO PUBLIC is supported, but currently, GRANT..TO PUBLIC WITH GRANT OPTION is not supported.

### **SQL Server Ownership Chains and Permission Mechanism Limitations**

In the MSSQL Compatible Edition, SQL Server ownership chains apply to views but not to stored procedures. This means to explicitly grant the access permissions to other database objects owned by the same owner as the calling procedure to the procedure itself. In SQL Server, granting the EXECUTE permission to the caller for the procedure is sufficient to invoke other objects owned by the same owner. In the MSSQL Compatible Edition, it is further required to grant the caller direct access permissions to the objects that the procedure accesses.

### **Resolution of Object (without schema name) References**

When a SQL object (procedure, view, function, or trigger) references an object without specifying its schema name, SQL Server resolves the referenced object's schema name using the schema name of the SQL object where the reference occurs. Currently, the MSSQL Compatible Edition resolves the name differently by using the default schema of the database user executing the procedure.

### **Default Schema Changes, Sessions, and Connections**

If a user changes the default schema using ALTER USER...WITH DEFAULT SCHEMA, the change takes effect immediately in that session. However, for other sessions connected under the same user account, the timing differs as follows:

For SQL Server: This change takes effect immediately for this user across all other connections.

For the MSSQL Compatible Edition: This change will only take effect for this user in new connections.

### **Non-Deterministic Collation Rules and CHARINDEX**

When the applicable collation rules are non-deterministic, currently, CHARINDEX cannot be used. Because the MSSQL Compatible Edition defaults to a case-insensitive collation rule, which is non-deterministic. You may receive a runtime error indicating "Substring search is not supported for non-deterministic collation rules". Until this error is resolved, the issue can be handled by either of the following methods:

Explicitly convert the expression to a case-sensitive collation rule, then convert both arguments to uppercase through applying LOWER or UPER. For example, SELECT charindex('x', a) FROM t1 would become as follows:

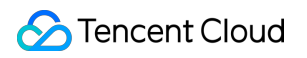

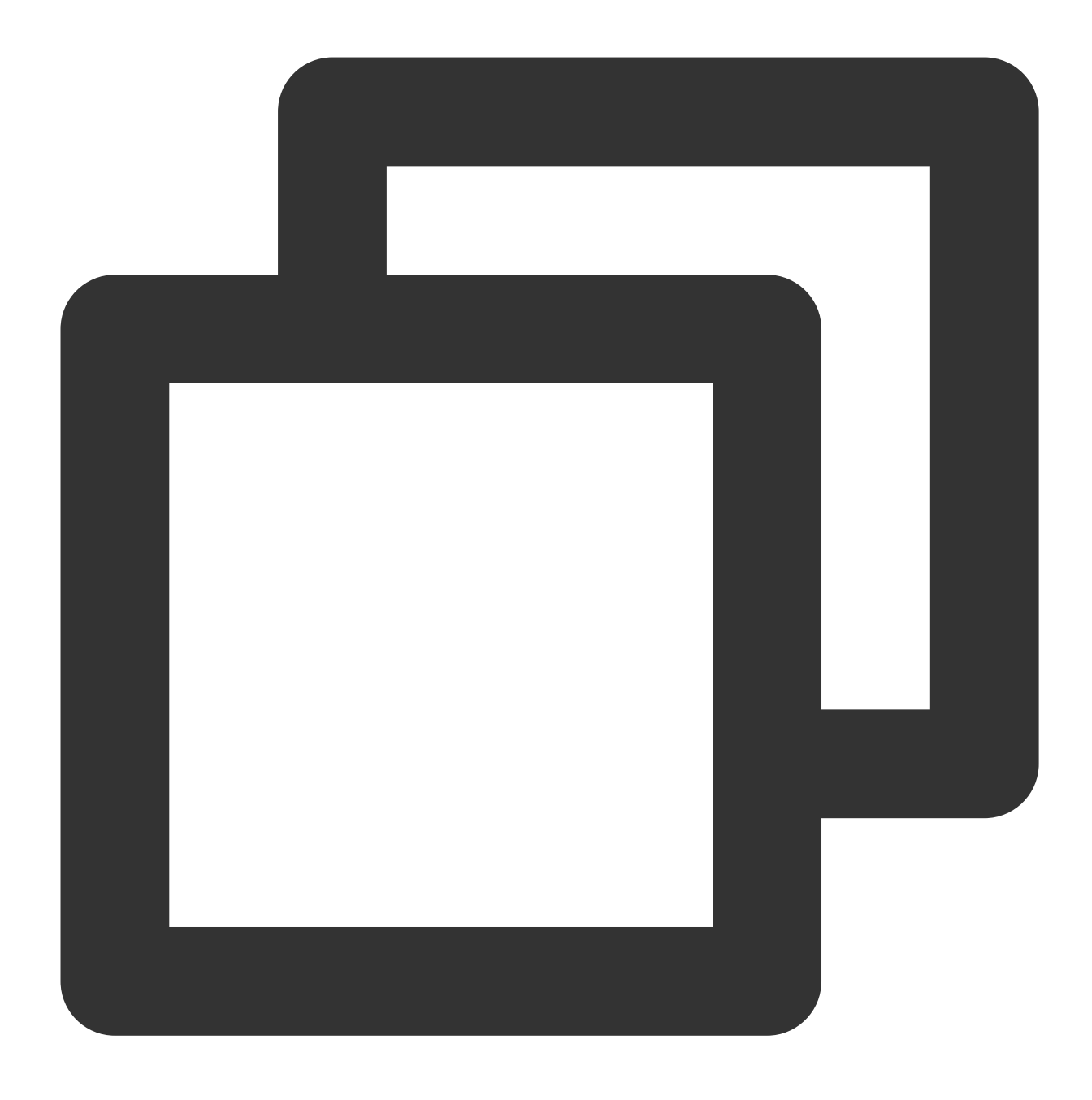

SELECT charindex(LOWER('x'), LOWER(a COLLATE sql\_latin1\_general\_cp1\_cs\_as)) FROM t1

Create a SQL function f\_charindex, and then replace the CHARINDEX call with a call to the following function:

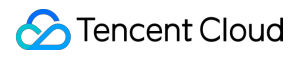

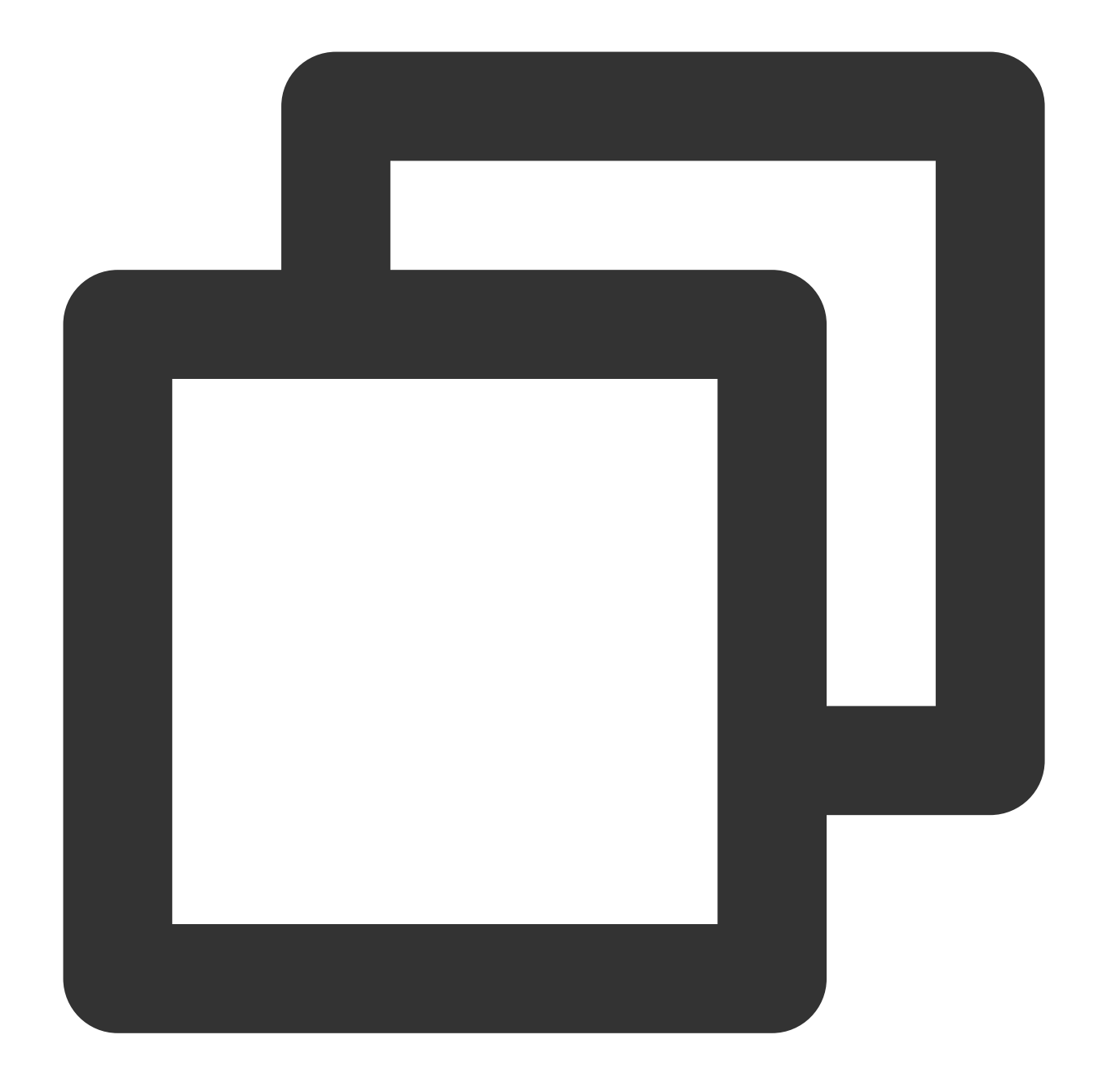

```
CREATE function f_charindex(@s1 varchar(max), @s2 varchar(max)) returns int
AS
BEGIN
declare @i int = 1
WHILE len(\&s2) \geq len(\&s1)BEGIN
 if LOWER(@s1) = LOWER(substring(@s2,1,len(@s1))) return @i
 set @i += 1
  set @s2 = substring(@s2,2,999999999)
END
return 0
```
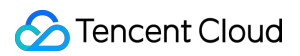

END

go

### **Implementation of ROWVERSION and TIMESTAMP Data Types and escape hatch Settings**

The MSSQL Compatible Edition now supports ROWVERSION and TIMESTAMP data types. To use ROWVERSION or TIMESTAMP in the MSSQL Compatible Edition, the escape hatch setting

babelfishpg\_tsql.escape\_hatch\_rowversion must be changed from the default value of strict to ignore. The implementation of ROWVERSION and TIMESTAMP data types in the MSSQL Compatible Edition is semantically similar to that in the SQL Server, with the following exception:

In SQL Server, each inserted or updated row is assigned a unique ROWVERSION/TIMESTAMP value. In the MSSQL Compatible Edition, every row inserted by the same statement is assigned the same ROWVERSION/TIMESTAMP value.

For instance, when an UPDATE statement or an INSERT-SELECT statement affects multiple rows, in SQL Server, the affected rows each have different values in their ROWVERSION/TIMESTAMP column. In the MSSQL Compatible Edition, the rows have the same value.

In SQL Server, when you create a new table using SELECT-INTO, you can convert explicit values (such as NULL) into the ROWVERSION/TIMESTAMP column to be created. When you perform the same operation in the MSSQL Compatible Edition, the system will assign an actual ROWVERSION/TIMESTAMP value to each row in the new table. **Note:**

These subtle differences in the ROWVERSION/TIMESTAMP data types should not negatively impact applications running on the MSSQL Compatible Edition.

### **Pattern Creation, Ownership, and Permissions**

SQL Server and the MSSQL Compatible Edition have different permissions for non-DBO users to create objects within schemas created by the database owner (using CREATE SCHEMA…AUTHORIZATION DBO), as shown in the table below:

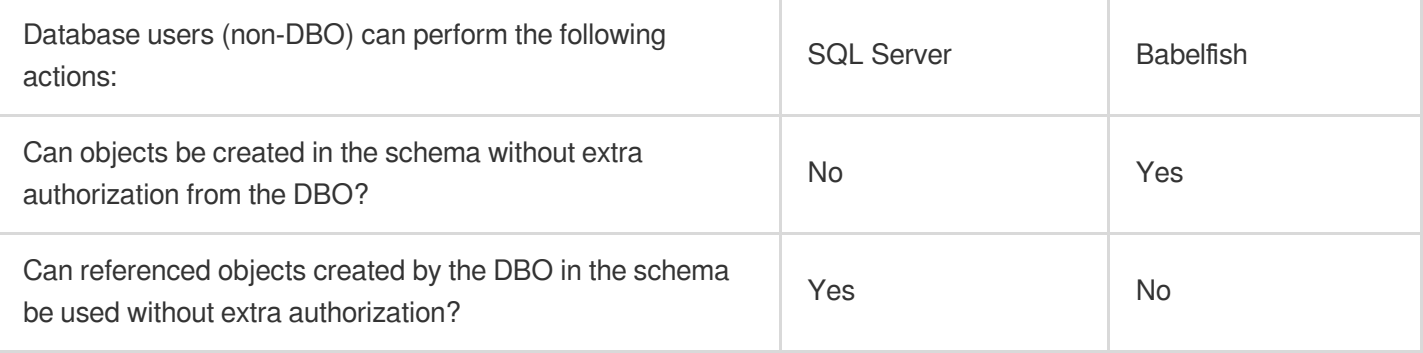